## **SAP Instandhaltung (PM)**

*Wichtige Transaktionscodes für die Stammdatenpflege*

https://de.erp-docs.com

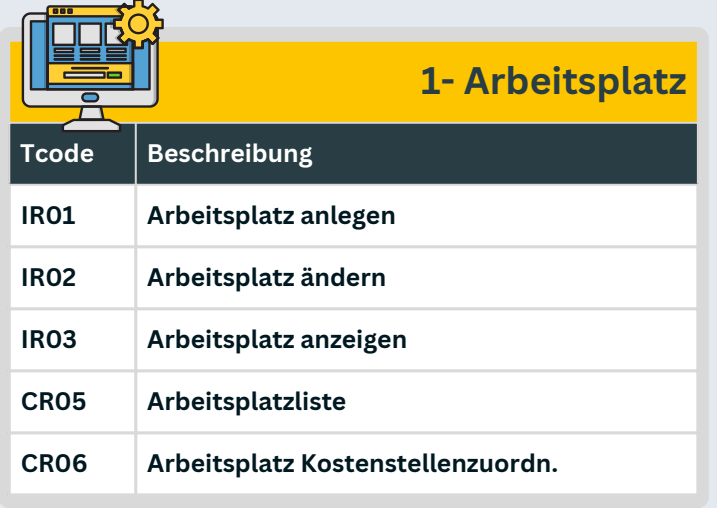

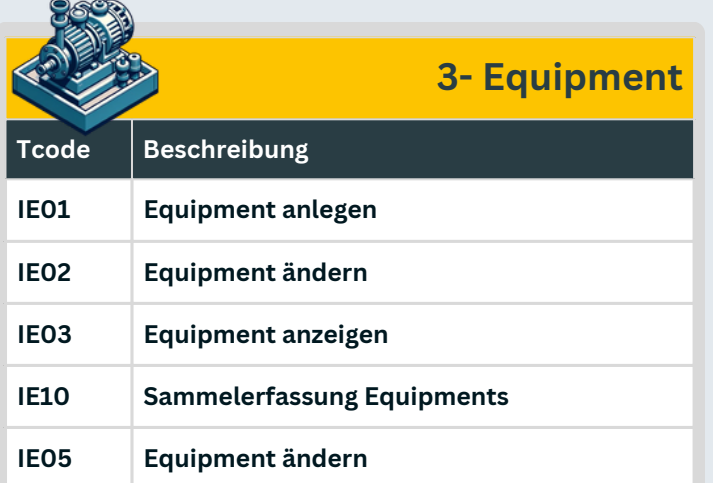

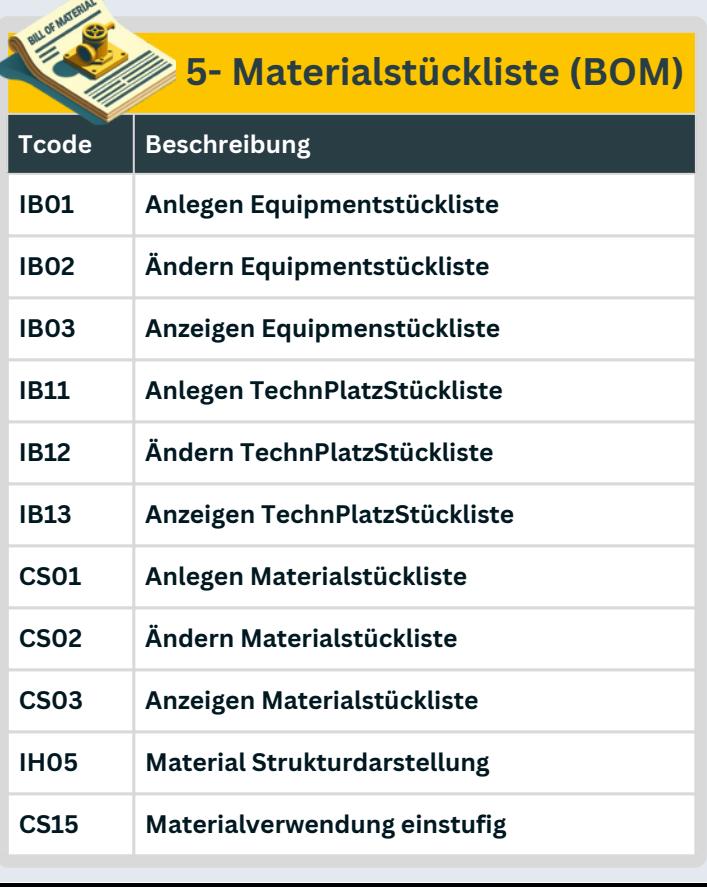

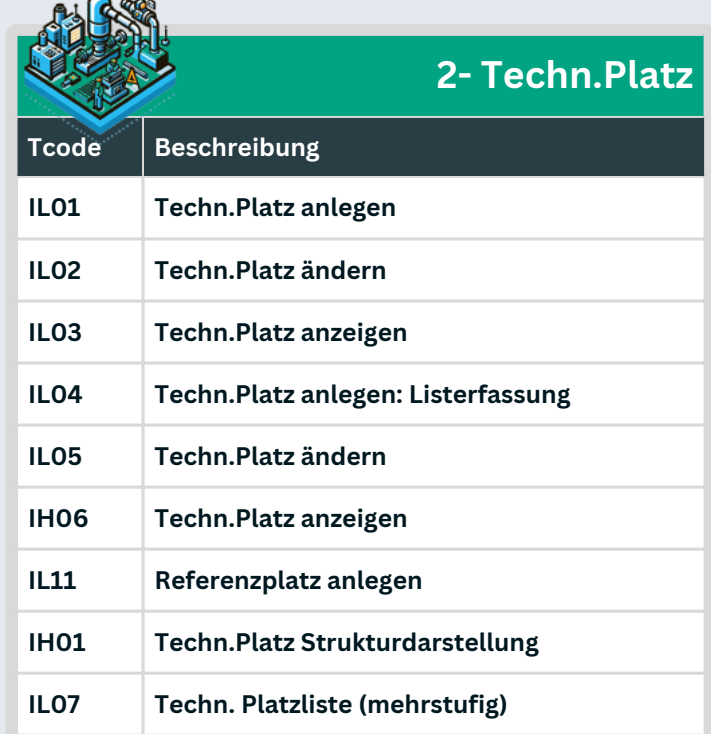

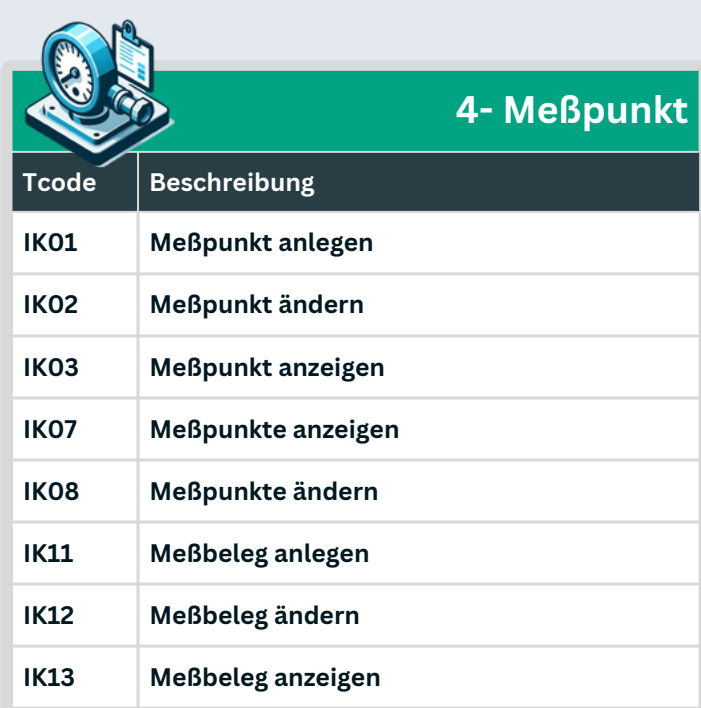

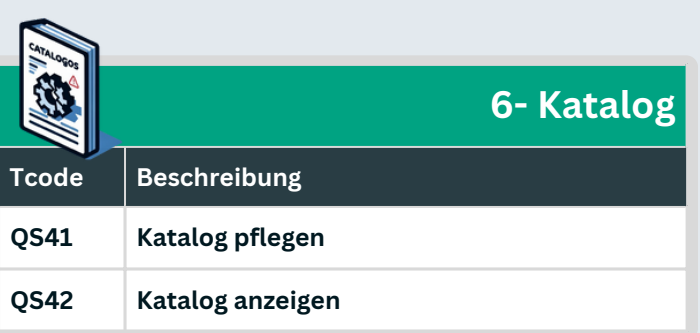